# Datalist Column

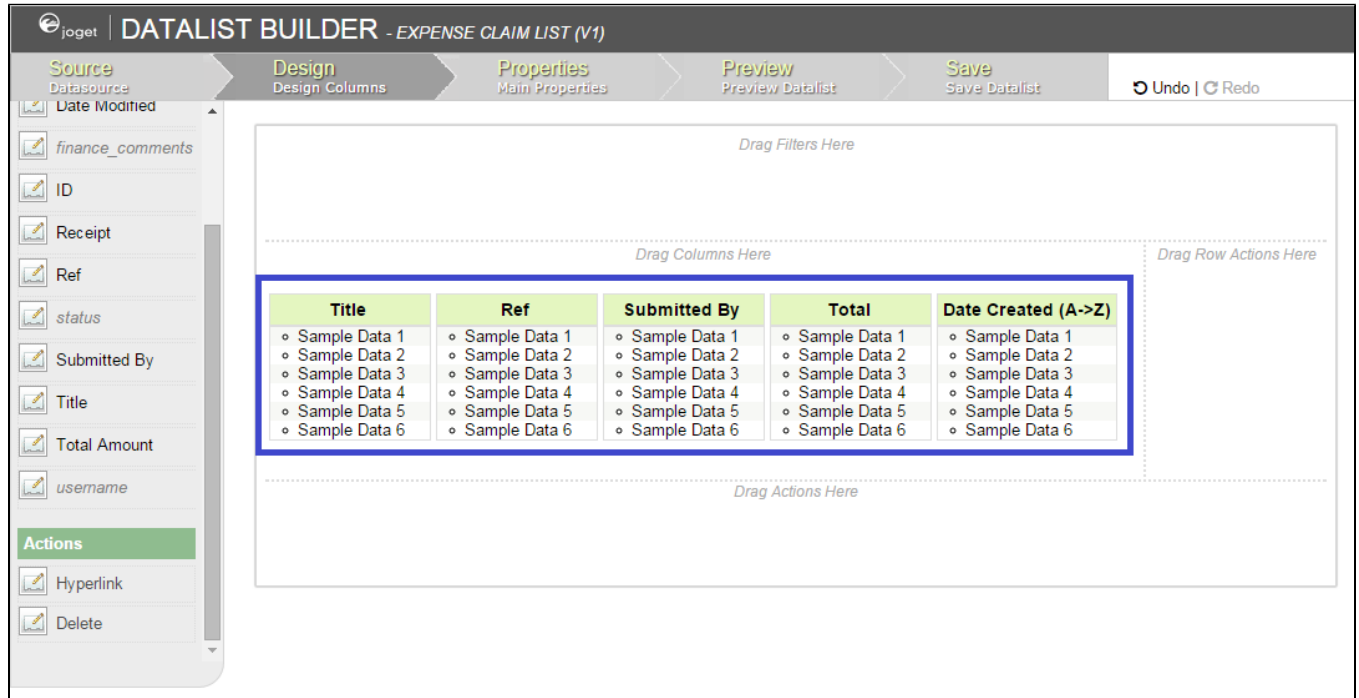

## Figure 1: Screenshot highlighting columns added in Datalist Builder

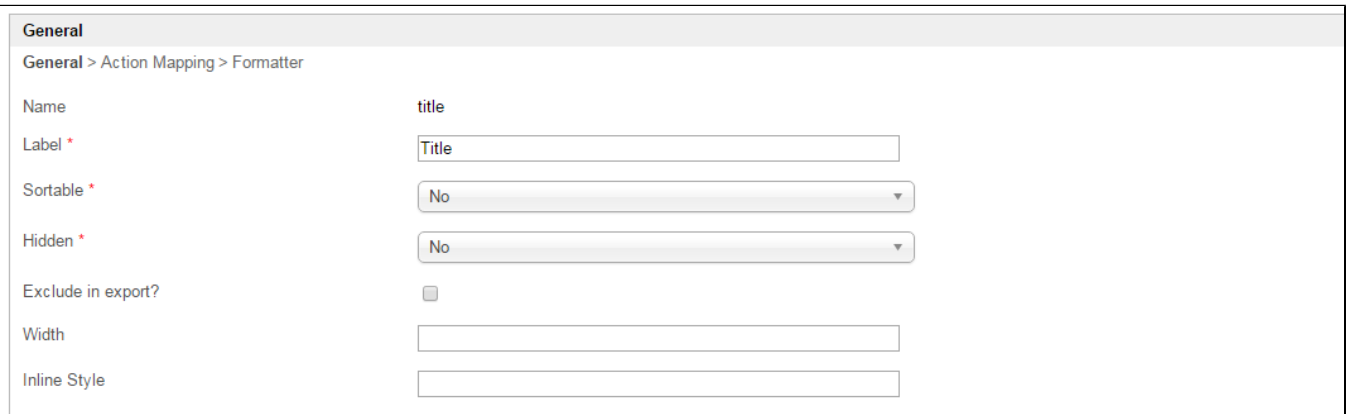

## Figure 2: Column Properties

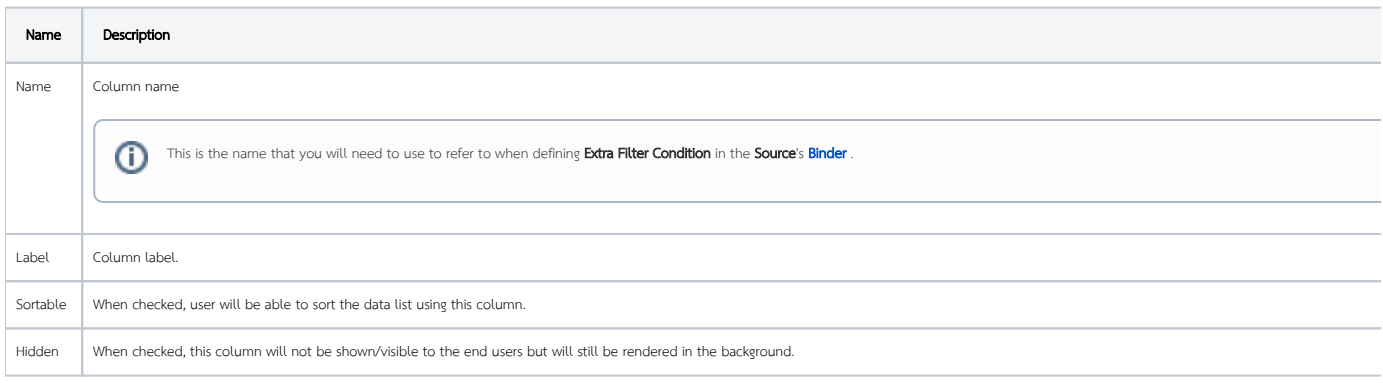

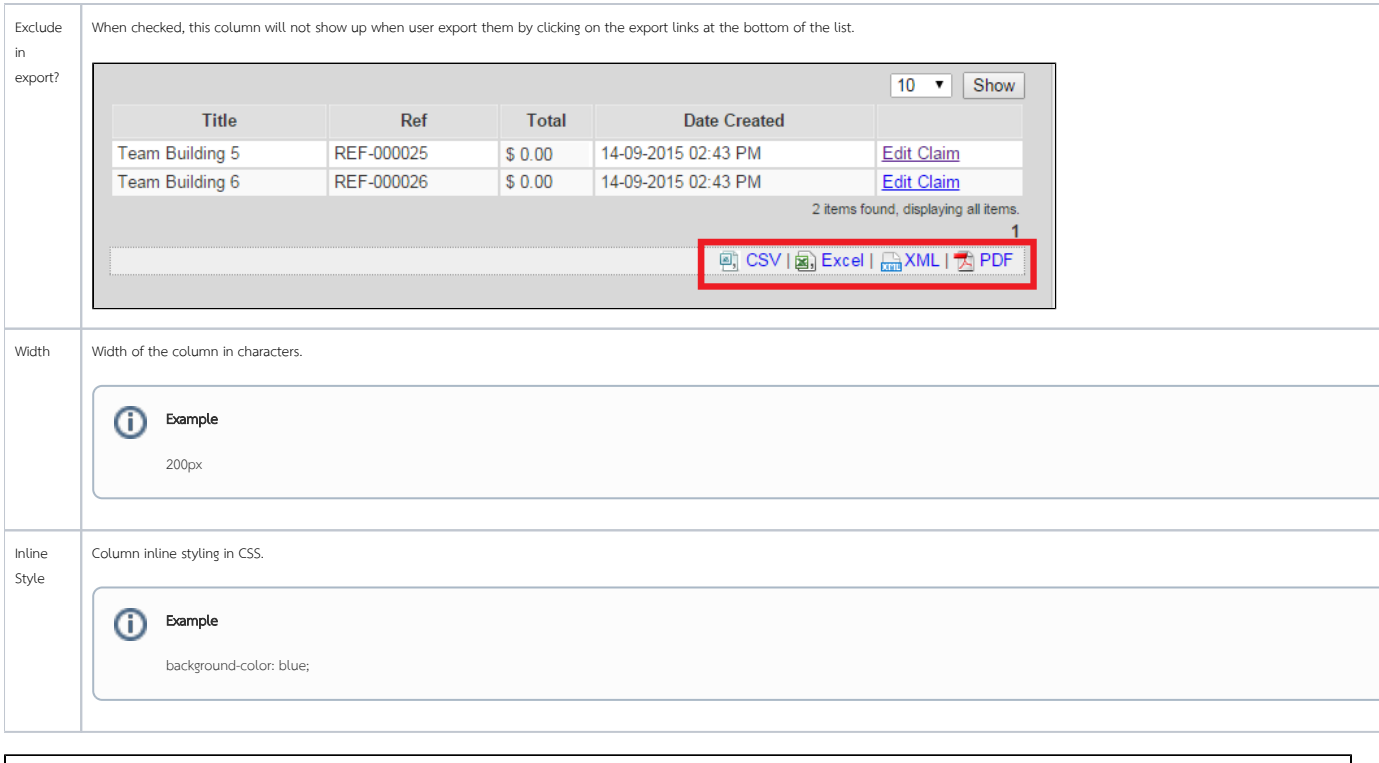

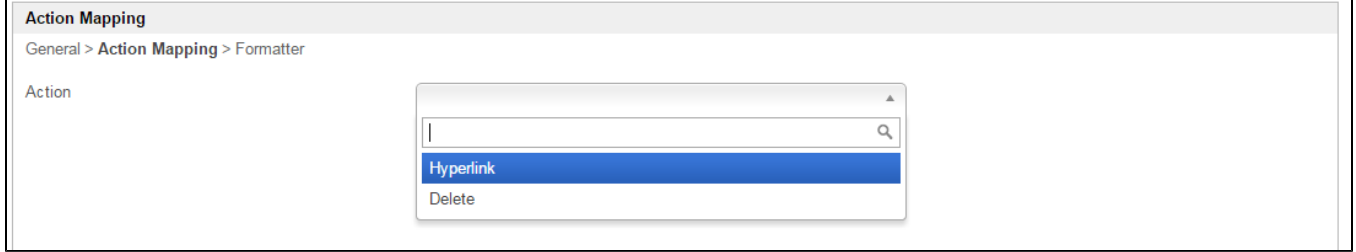

### Figure 3: Column Properties - Action Mapping

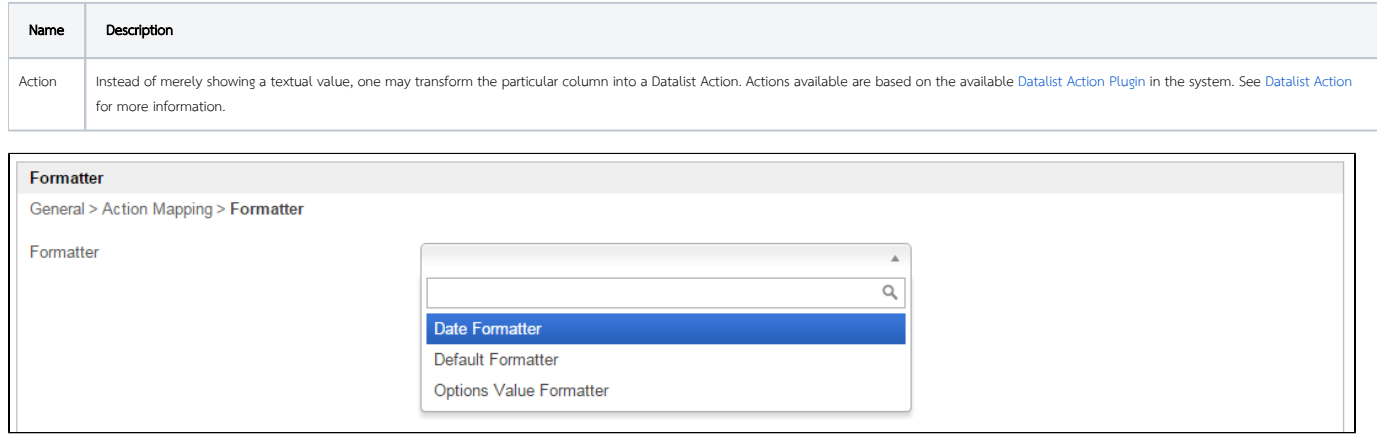

### Figure 3: Column Properties - Formatter

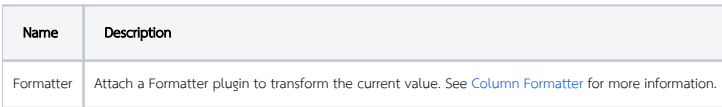